## **Fächerwahl für die Einführungsphase im Schuljahr 2024/25**

## **Bitte den ausgefüllten Wahlbogen mitbringen! Treffpunkt: Forum des Gymnasiums!**

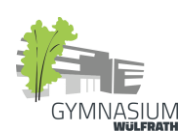

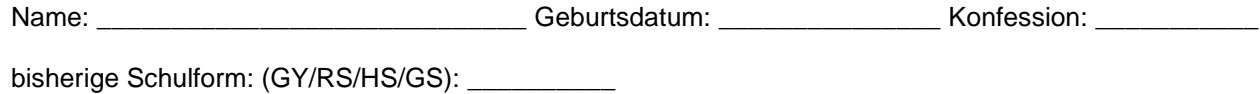

Fremdsprachen: **E** ab Klasse \_\_\_\_\_ / **F** ab Klasse \_\_\_\_\_\_ / **L** ab Klasse \_\_\_\_\_\_ / andere Sprache: \_\_\_\_\_

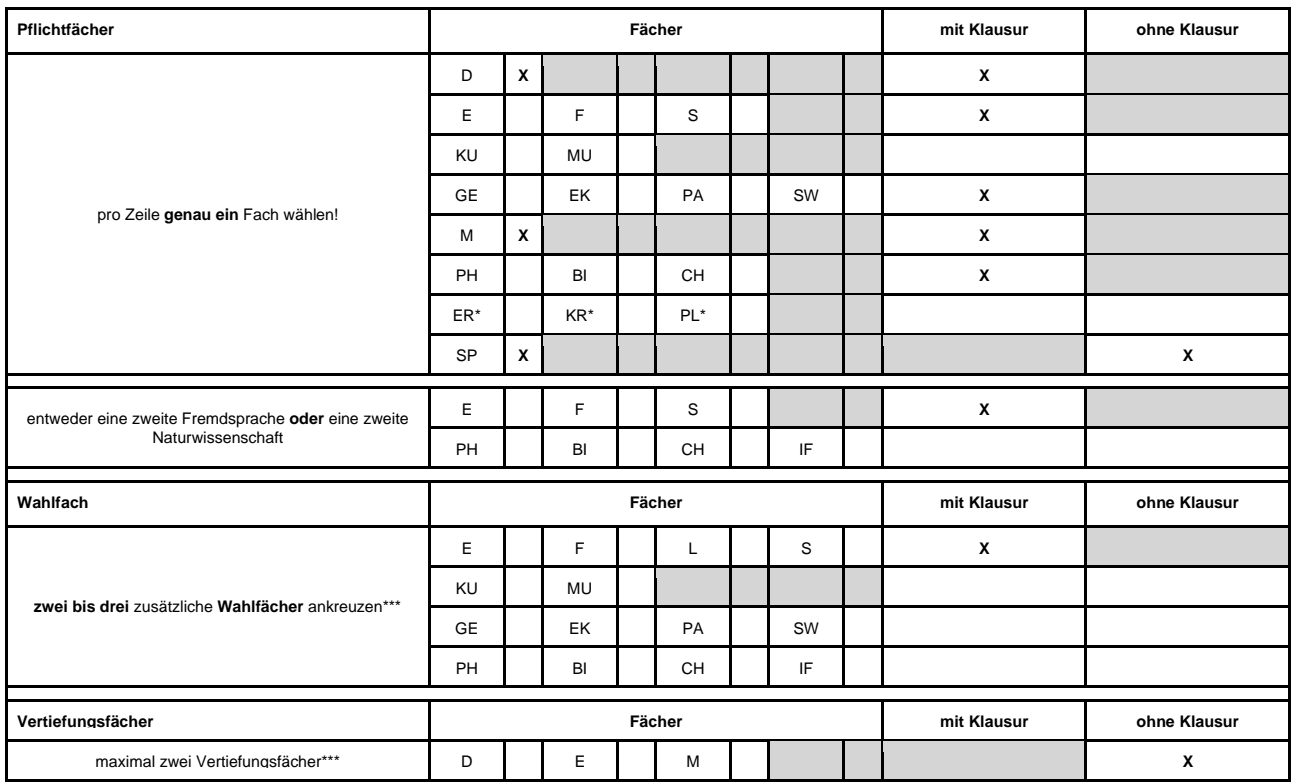

Wenn die Blockung der Fächer es zulässt, möchte ich noch folgendes Fach belegen:

\_\_\_\_\_\_\_\_\_\_\_\_\_\_\_\_\_\_\_\_\_\_\_\_\_\_\_\_\_\_ ( mit / ohne ) Klausur

## **Klausuren können nur in den ersten zehn Unterrichtstagen an- oder abgewählt werden.**

Wülfrath, den **weiter and the motor of the motor** 

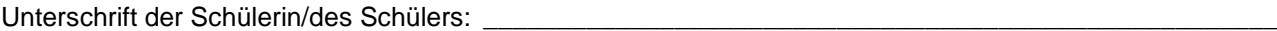

Unterschrift einer/eines Erziehungsberechtigten: \_\_\_\_\_\_\_\_\_\_\_\_\_\_\_\_\_\_\_\_\_\_\_\_\_\_\_\_\_\_\_\_\_\_\_\_\_\_\_\_\_\_\_\_\_\_\_

\* Nur bei Antrag auf Befreiung vom Religionsunterricht kann Philosophie belegt werden.

Spanisch kann entweder aus der Sek. I fortgeführt oder in der Sek. II neu einsetzend gewählt werden.

Wurde in der Sek. I keine zweite Fremdsprache durchgängig belegt, muss Spanisch zur Erlangung der Allgemeinen Hochschulreife von 10/1 bis 12/2 belegt werden.

\*\*\* In der Einführungsphase müssen durchschnittlich 34 Wochenstunden belegt werden. In der Regel sind maximal 39 Wochenstunden möglich. Daher können inklusive der Vertiefungsfächer maximal 13 Kurse angewählt werden.